## #5: PAUSING IN LECTURE

## FRONT-PAGE FEBRUARY: DAILY NEWS YOU CAN USE

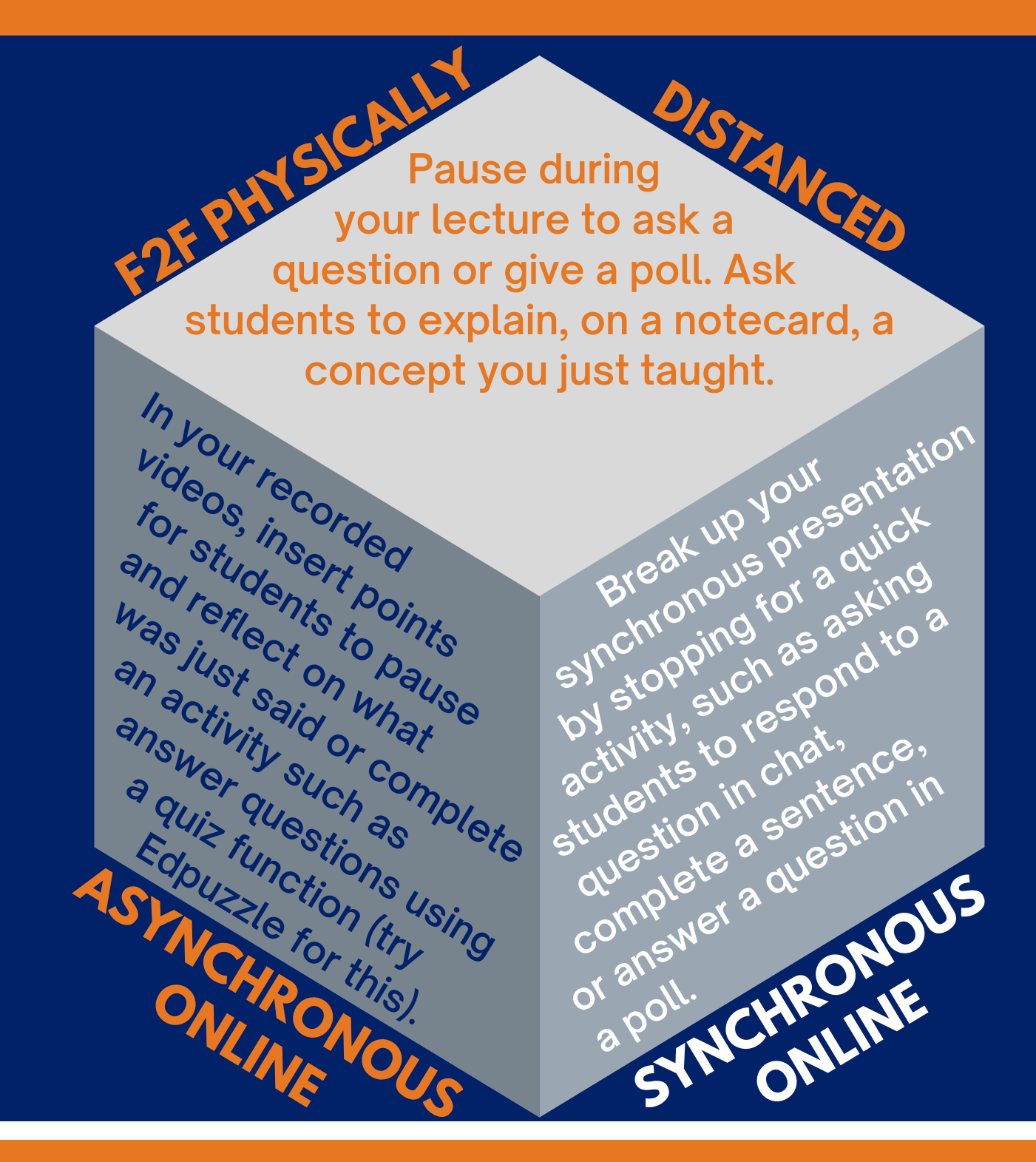

**GHC** 

## GOAL #1: ENGAGE CONTENT LEARNING +<br>SUPPORT COMMUNICATION SKILLS DEVELOPI RT COMMUNICATION SKILLS D

Adapted from "Teaching Tools: Active Learning while Physically [Distancing"](https://docs.google.com/document/d/15ZtTu2pmQRU_eC3gMccVhVwDR57PDs4uxlMB7Bs1os8/edit) by LSU, licensed under CC [BY-NC-SA](https://creativecommons.org/licenses/by-nc-sa/4.0/) 4.0